## **CS 126 Lecture P2: Introduction to Unix**

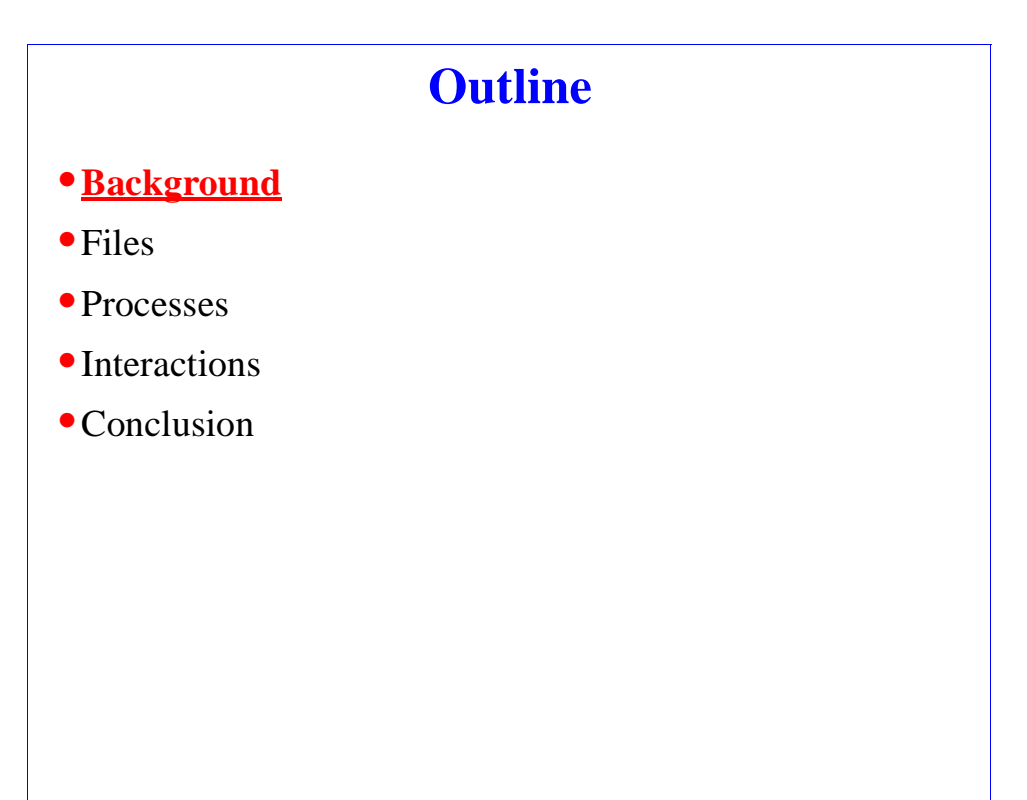

CS126 3-1 Randy Wang

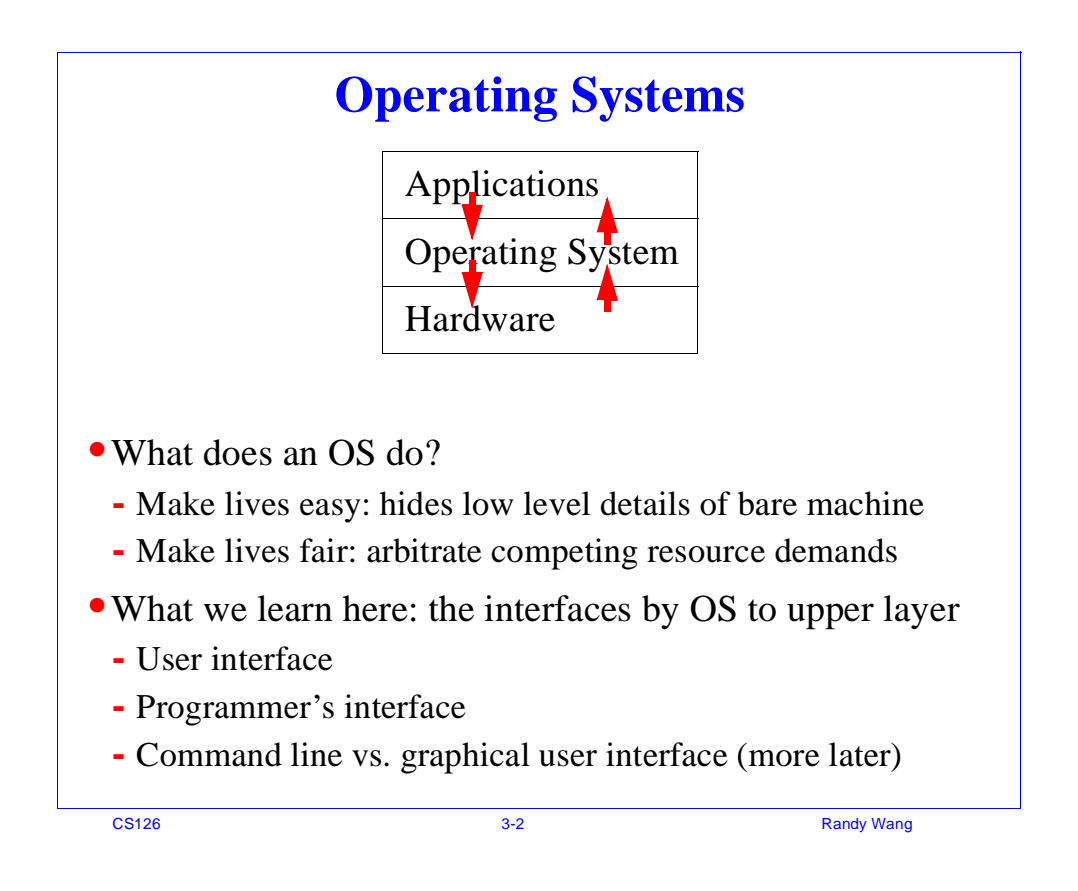

```
Operating systems
Multics
    timesharing
    file system, protection
    virtual machines
05/360Macintosh
    windows, mouse
bos
    PC standard OS
UNIX/Linux
  * C language, bootstrapped implementation
   . integrated command structure
   · simplified, integrated file system
   . used by most programmers
Windows
    [OS definition under litigation]
```
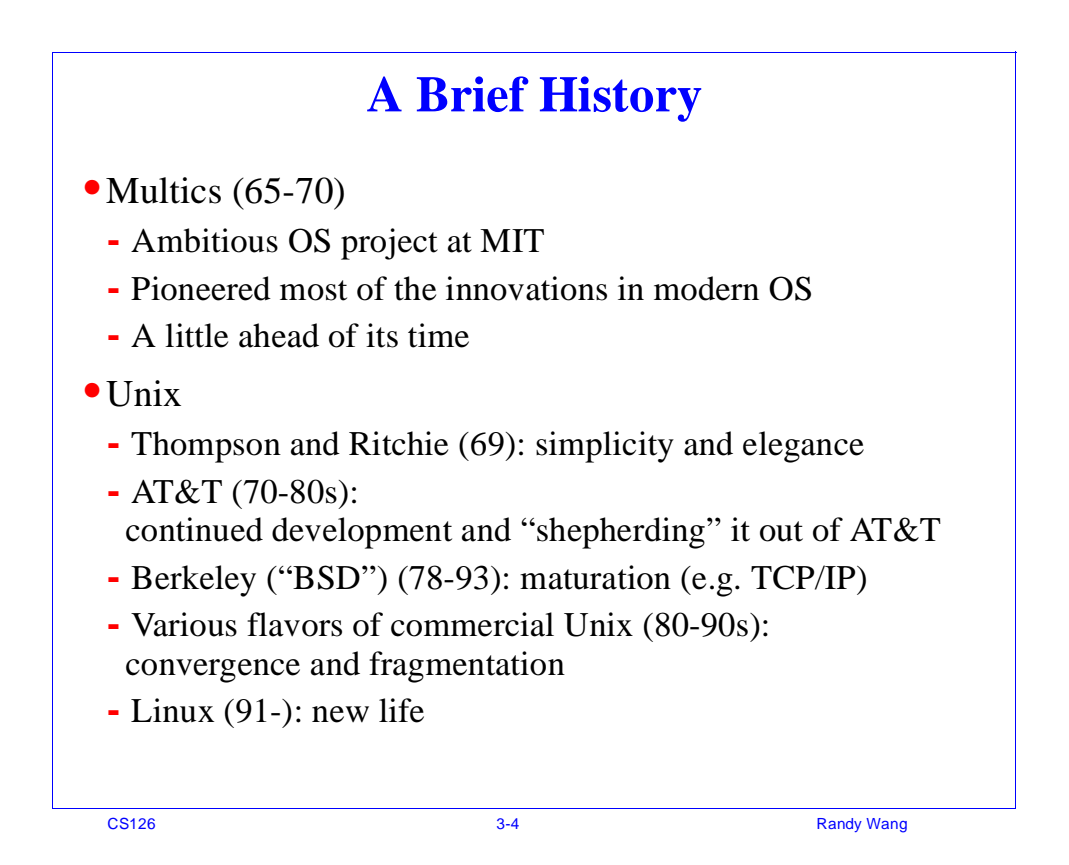

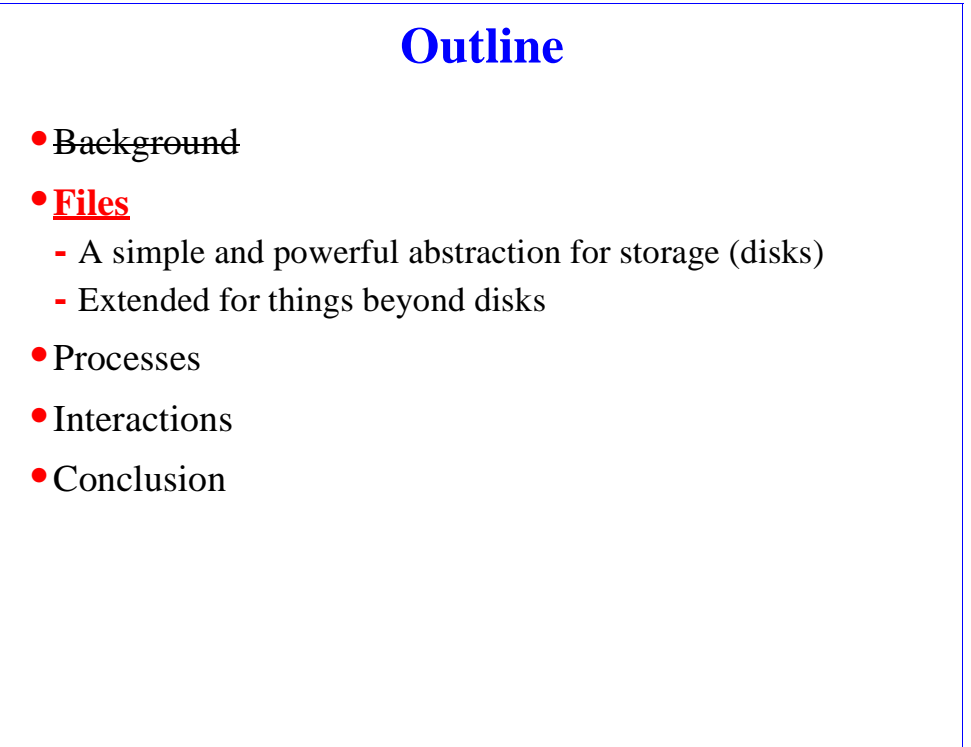

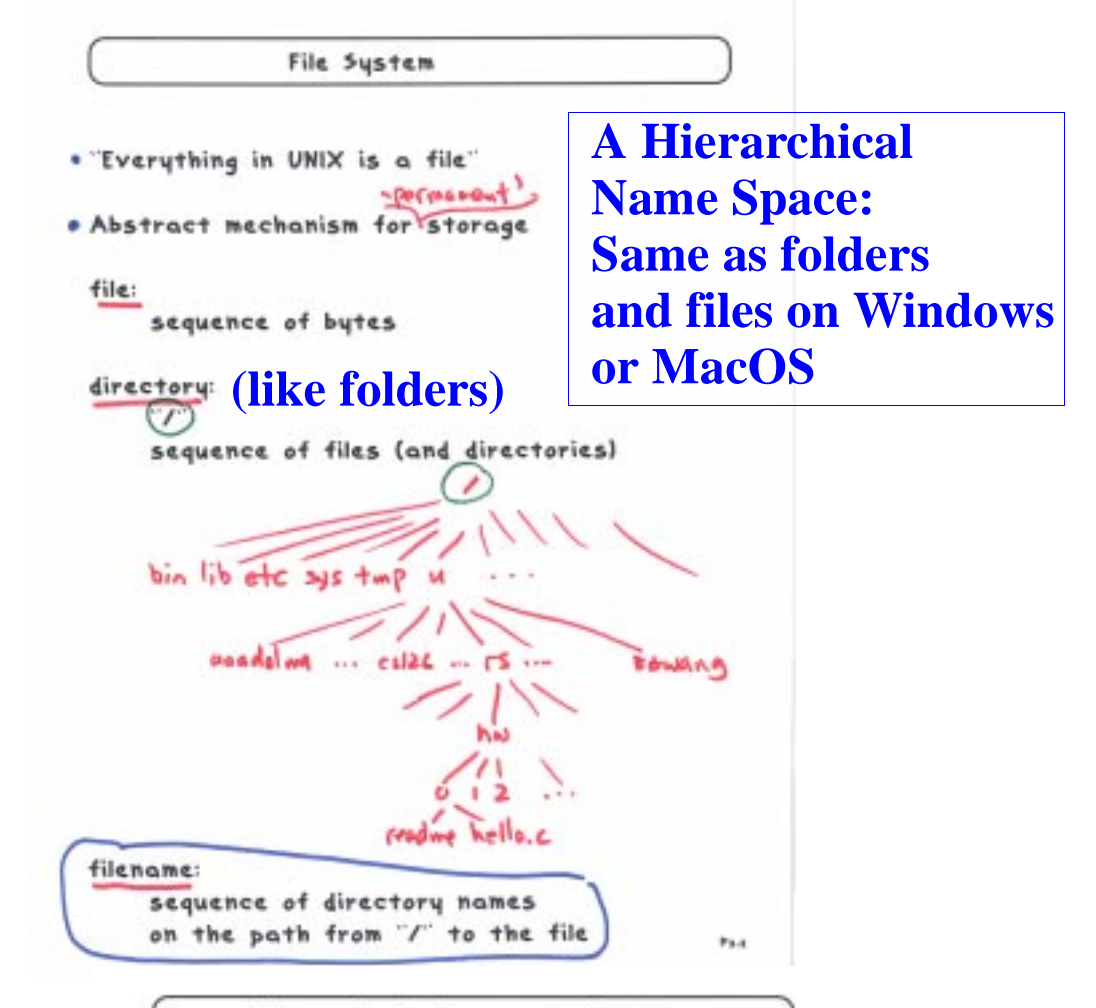

File manipulation commands

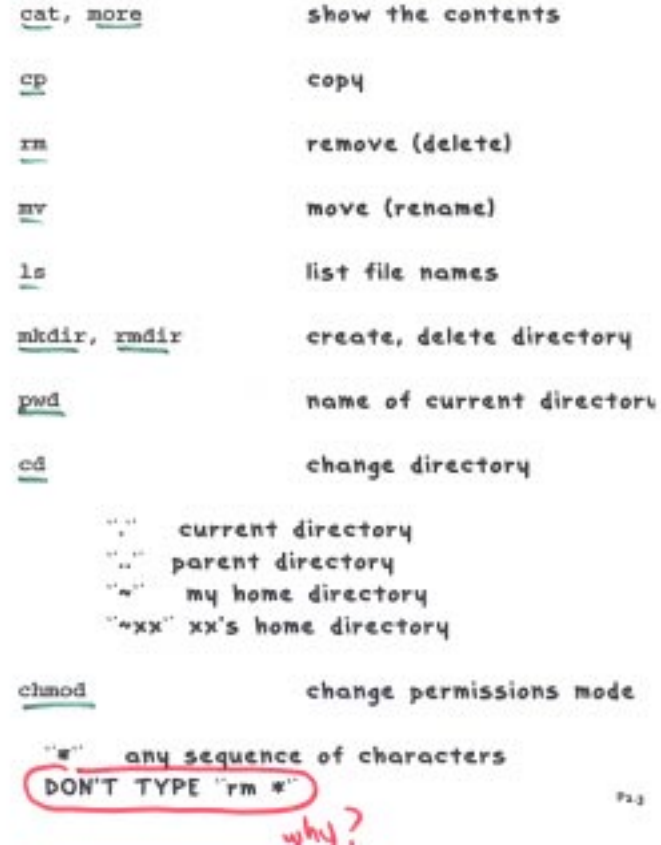

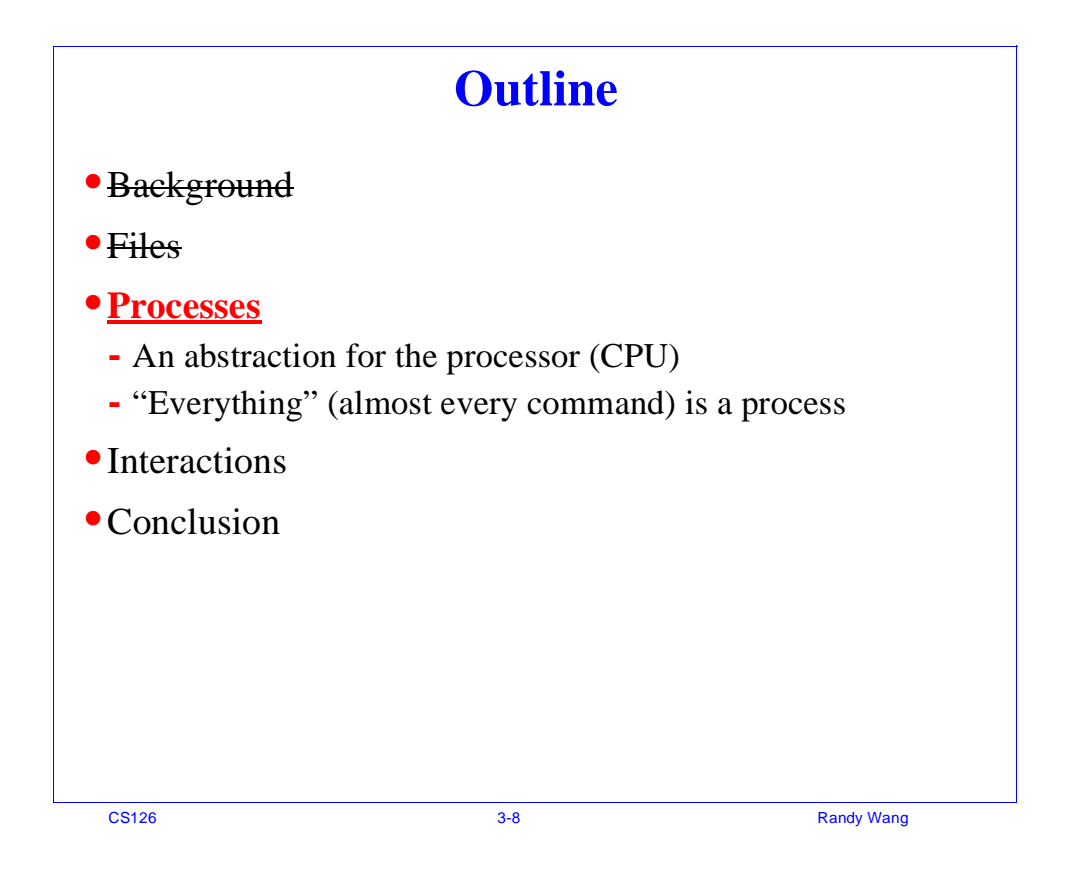

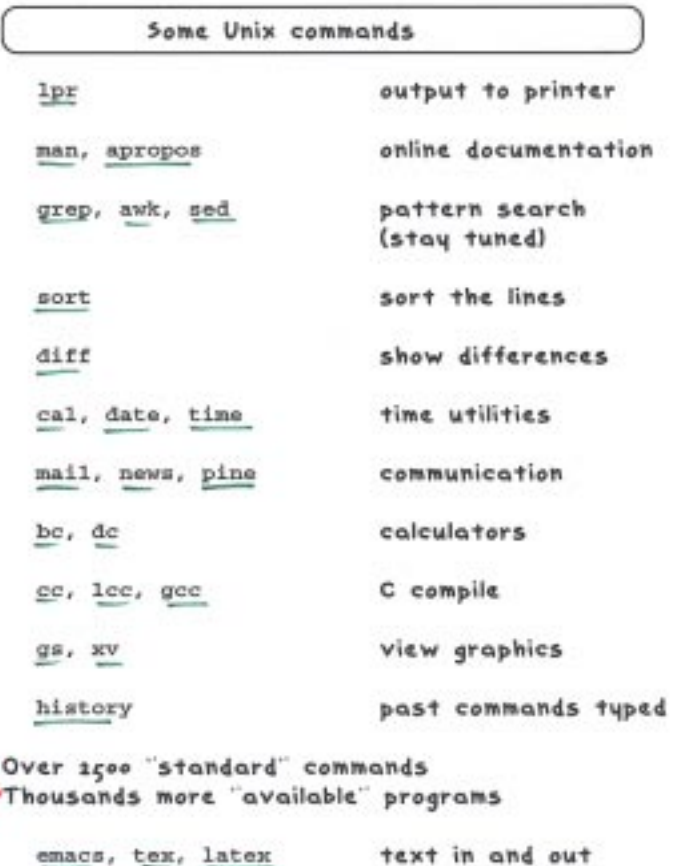

netscape

access web

 $\mathbf{P} \mathbf{1} \cdot \mathbf{g}$ 

- A Unix "command" is the same as a Windows "program"
- **•**Instead of clicking its icon under Windows, we simply type its name to invoke it on a command line.

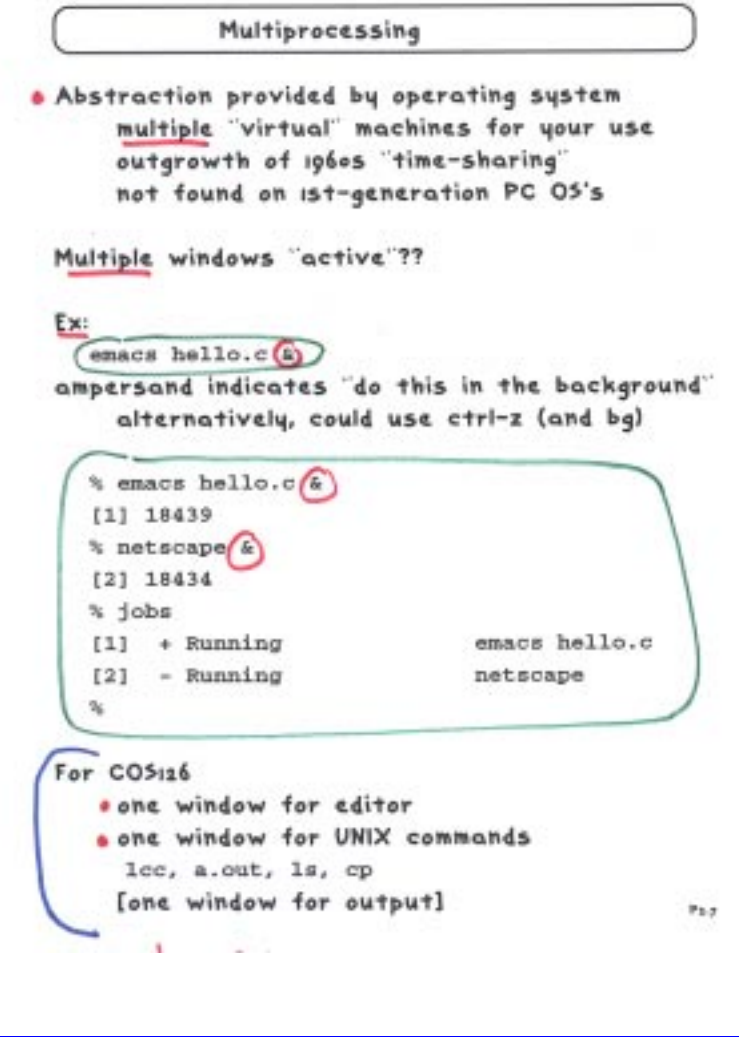

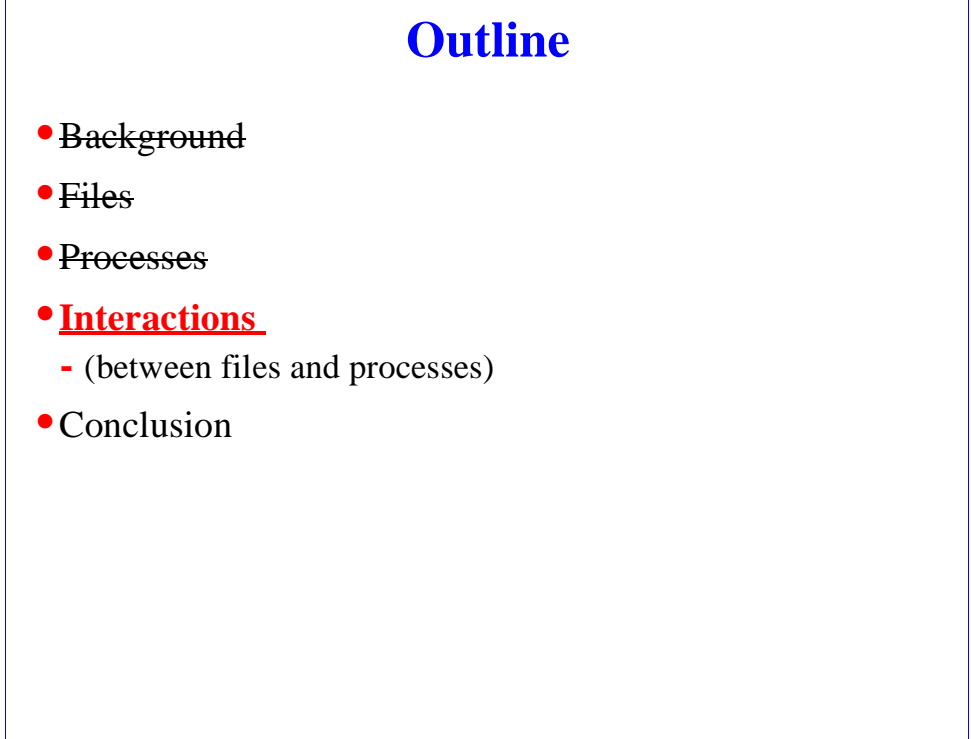

CS126 3-11 Randy Wang

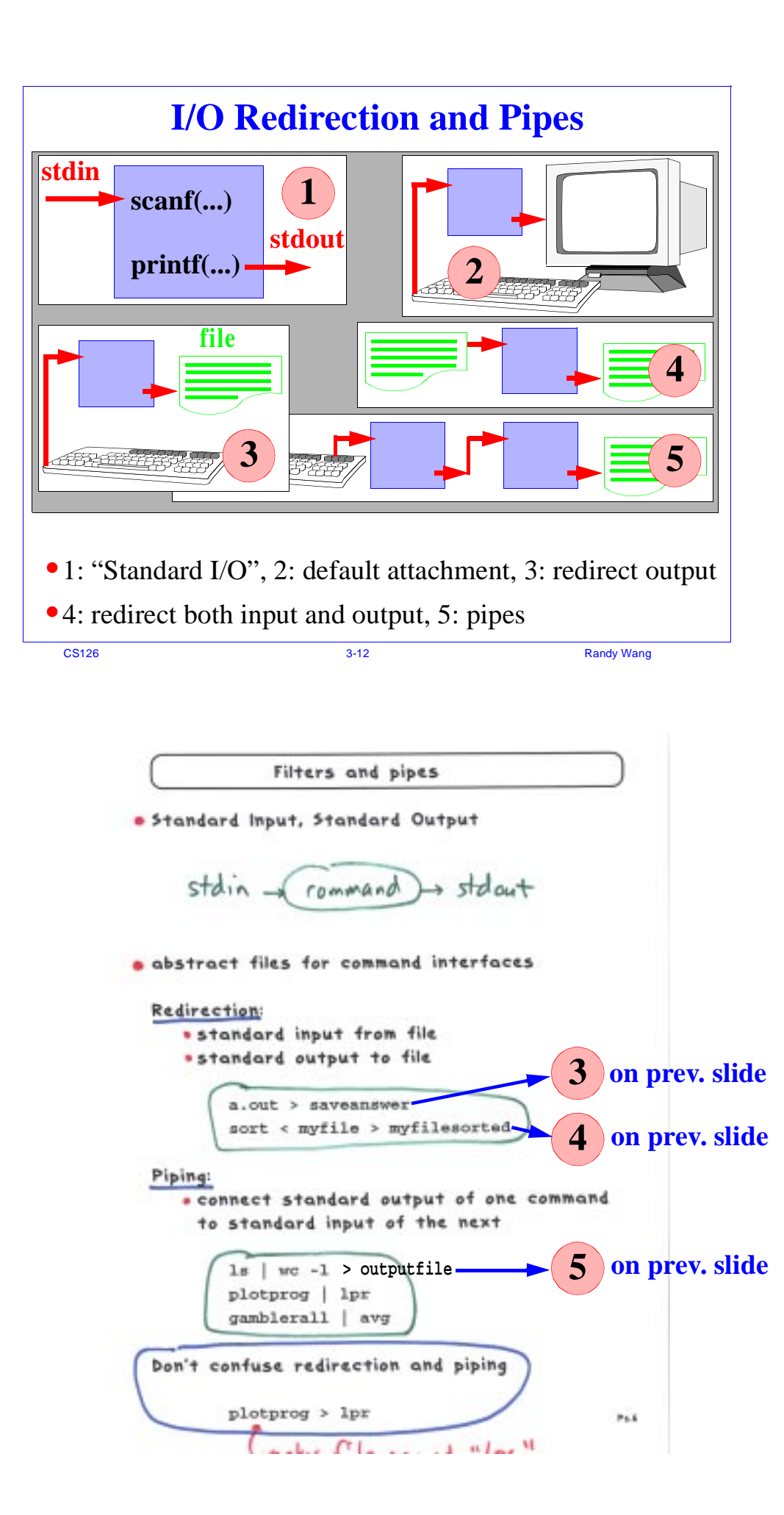

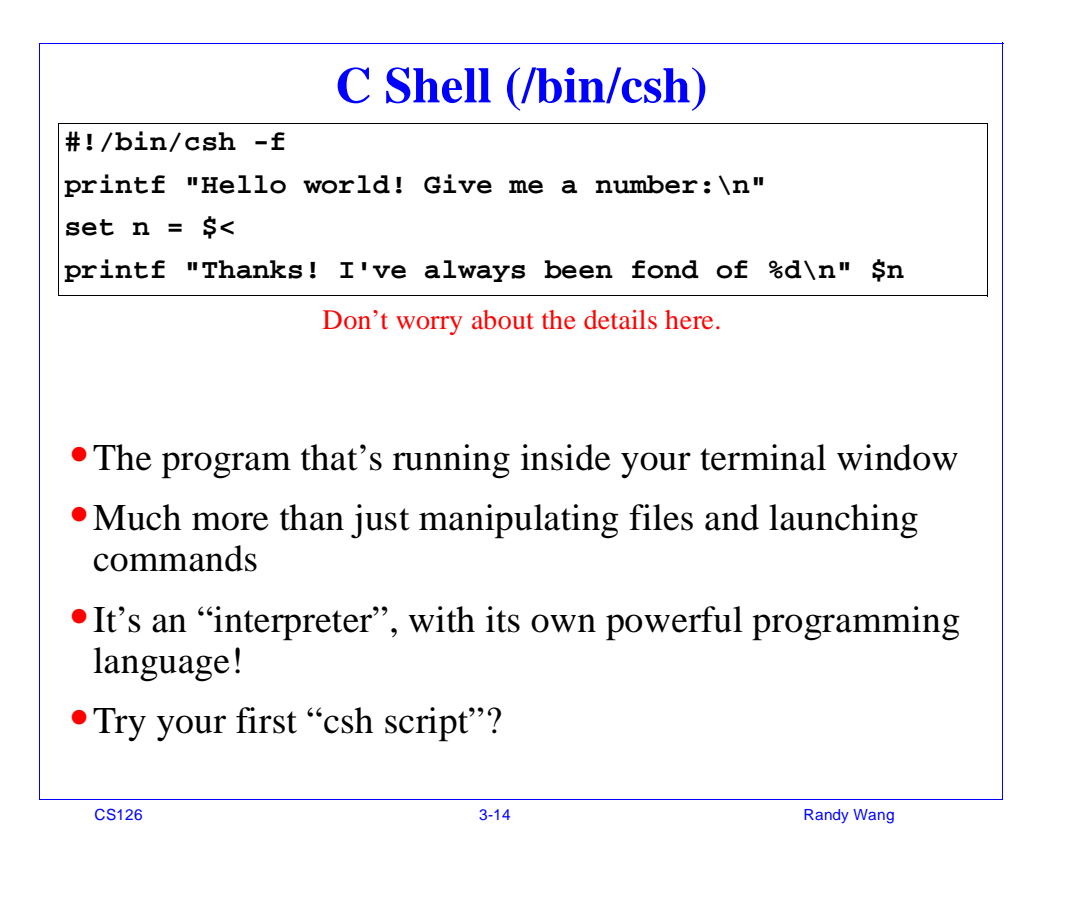

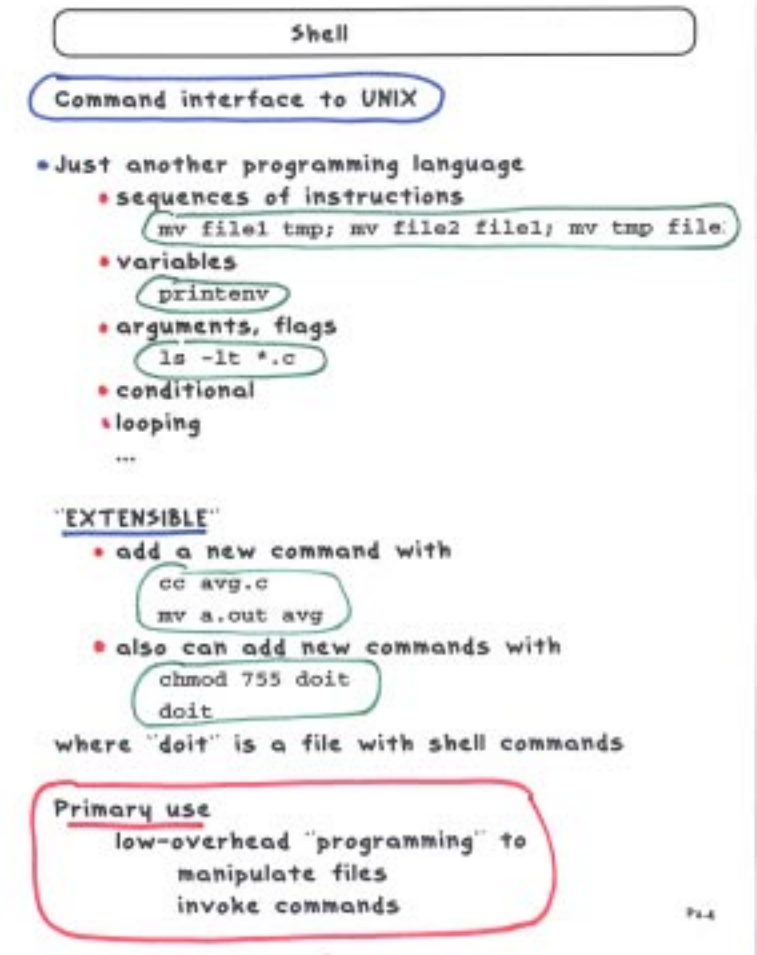

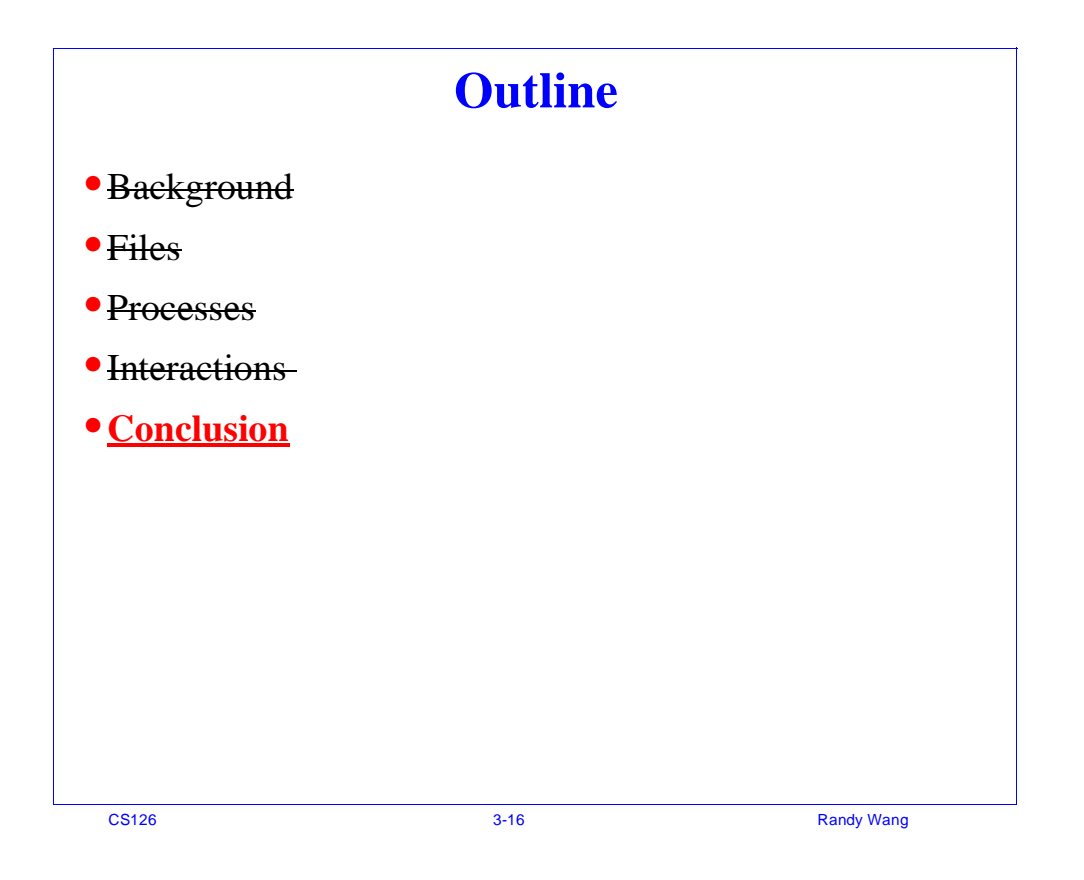

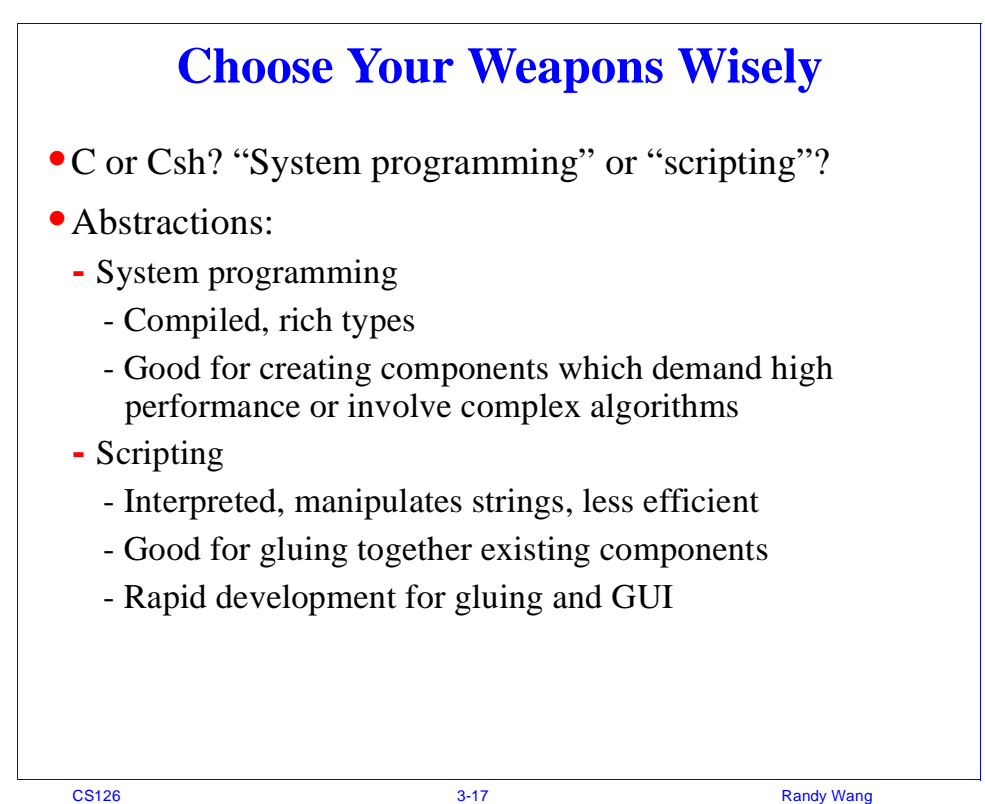